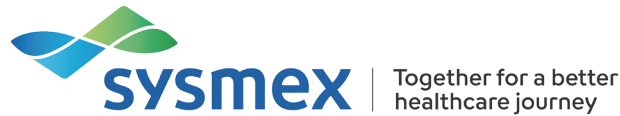

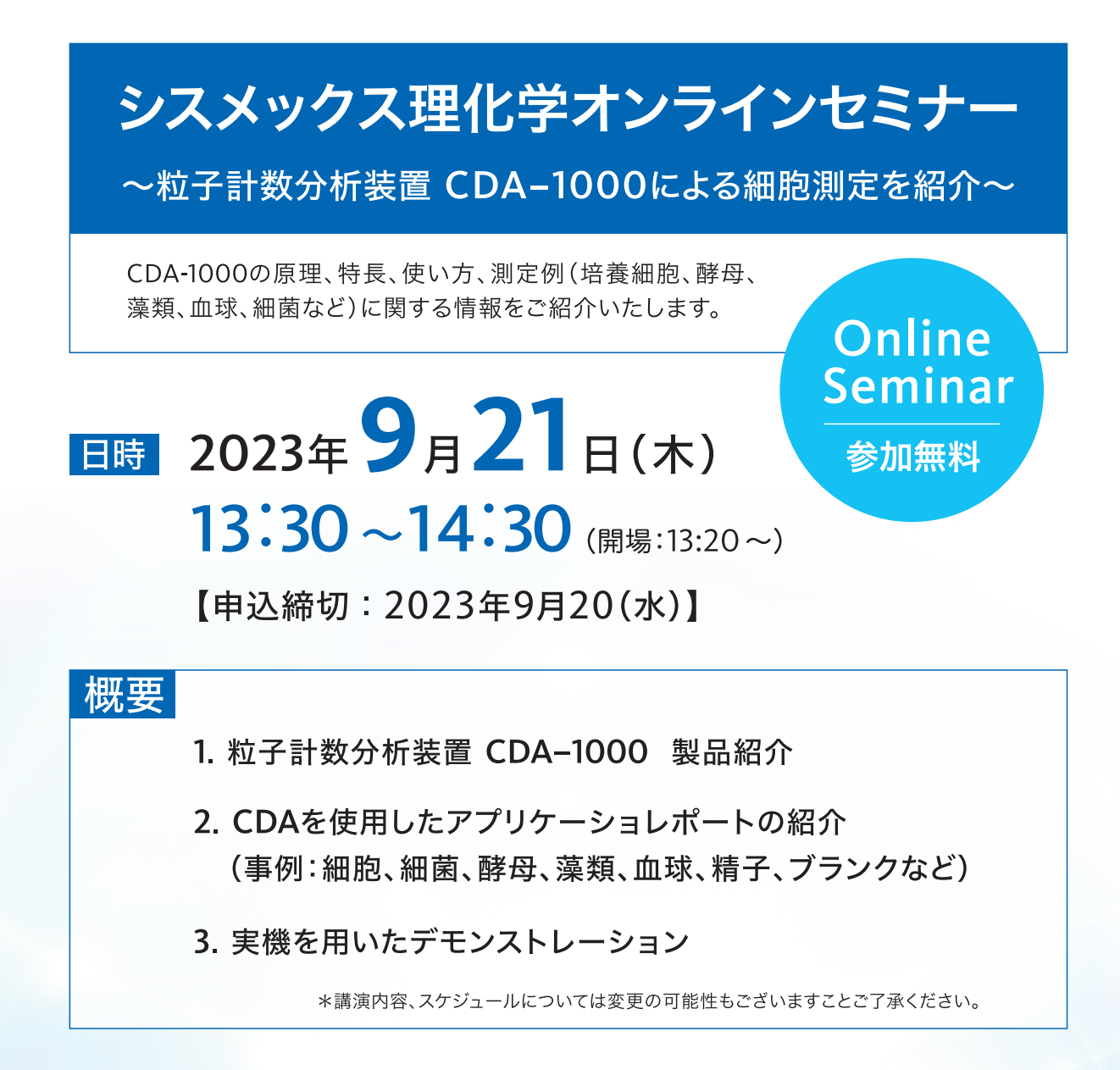

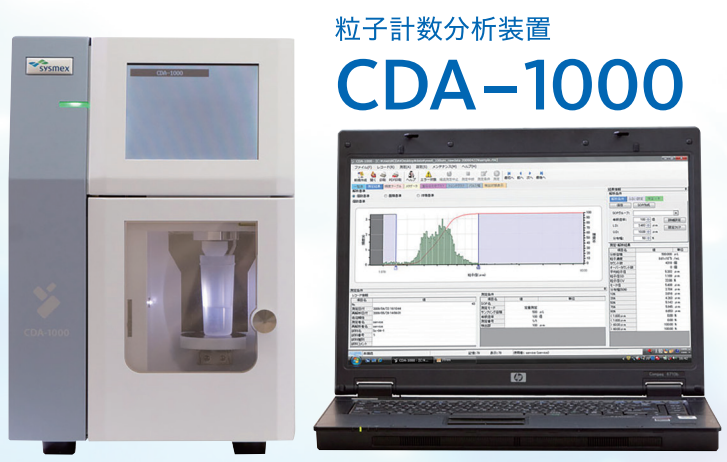

※本製品は研究用であり、診断には使用できません

本セミナーは、「Live配信」のみを予定しています。 視聴には事前のご登録をお願いします。

※お申込み、視聴方法については裏面をご参照ください。

## シスメックス理化学オンラインセミナ<sup>ー</sup> お申込み、視聴方法のご案内

## ―― ―― h**ttp**s://b**it.ly** /cdaweb**i**[nar2309\\_en](https://gwfb.f.msgs.jp/webapp/form/21534_gwfb_79/index.do)**t**r**y**2

- ●上記URL、またはQRコードよりアクセスしてお申込みください。
- ●開催日が近くなりましたらご登録いただいたメールアドレスへ 視聴URLを送付いたします。

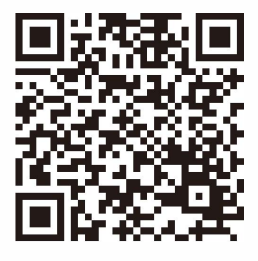

## 視聴方法

- ●当日、お時間になりましたら事前にメ<sup>ー</sup>ルでお知らせした視聴用URLよりアクセスし、ご参加ください。 ●ログインには、お申込み時にご登録されたお名前、メールアドレスをご入力ください。
- ●開場は10分前(13:20)~です。

## 三 三 三

- ●PC・モバイル(スマートフォン・タブレット)より視聴が可能です。
- ●PCクライアントのこ利用を推奨いたします。最新版インスト<sup>ー</sup>ルについては下記よりご確認ください。 (http[s://zoom.us/download](https://zoom.us/download) からミ<sup>ー</sup>ティング用Zoomクライアントを選択ください。)
	- **※** PC対応ブラウザ Windows : Edge12**以降**•Firefox27**以降**•Chrome30**以降** Mac : Safari7**以降**•Firefox27**以降**•Chrome30**以降**
- ●本セミナーの録画・録音はご遠慮いただきますよう、お願いいたします。

シスメックス株式会社 神戸市中央区脇浜海岸通1丁目5番1号 〒651-0073

**(お問合せ先) 日本・東アジア地域本部 R&I営業推進部** [labscience@sysmex.co.jp](mailto:labscience@sysmex.co.jp)